## Wisonsys' THE WIRELESS SENSING SYSTEM

## SensorGraph, WiSensys PC application

SensorGraph is the WiSensys® PC software that is used during installation and operation of the system.

During installation SensorGraph is used to configure the base station and to add sensors to the system. During operation the program is used to present and log measurement values. SensorGraph can also be used to retrieve logged values from disk and to present them on screen.

Another standard feature is setting and handling of alarms from sensors. Any sensor can be programmed to monitor upper and lower boundaries and to generate an alarm when measurement values our outside these boundaries. Simultaneously, SensorGraph can also be used to set and monitor alarm thresholds in addition to the boundaries in the sensors.

Some sample screenshots can be found below.

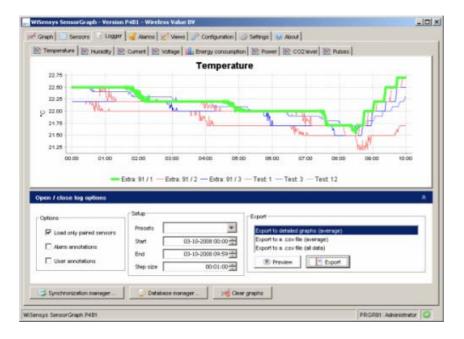

## Logger tab with historical data.

|                      | Sensor type                                     | Sensor name                   | Channel                              | Last sample                    | Lowest sample                   | Highest sample                  | Equation                                       | Visible | Appearance | 1  |
|----------------------|-------------------------------------------------|-------------------------------|--------------------------------------|--------------------------------|---------------------------------|---------------------------------|------------------------------------------------|---------|------------|----|
| PRGR91               | Temperature                                     | Extra: 91 / 1                 | Temperature                          | 22.5 °C                        | 22.0 °C                         | 23.0 °C                         | Temperature                                    | R       |            | į. |
| PRGR91               | Temperature                                     | Edra: 91 / 2                  | Temperature                          | 22.7 °C                        | 21.7 °C                         | 23.0 °C                         | Temperature                                    | 2       |            |    |
| RGRM                 | Temperature                                     | Extra: 91 / 3                 | Temperature                          | 22.5 °C                        | 21.7 °C                         | 22.7 °C                         | Temperature                                    | 2       |            | ł  |
| RGR91                | Temperature                                     | Test 1                        | Temperature                          | 22.2 °C                        | 22.2 °C                         | 22.5 °C                         | Temperature                                    | 2       |            |    |
| RGR91                | Humidity & T                                    | Test: 3                       | Humidity                             | 45.8 %RH                       | 45.8 %RH                        | 46.1 % RH                       | Humidity - 14                                  | 2       |            |    |
| RGR91                | Humidity & T                                    | Test: 3                       | Temperature                          | 22.7 °C                        | 22.6 °C                         | 22.7 °C                         | Temperature                                    | 9       |            | -  |
| RGR91                | Current                                         | Test: 7                       | Current                              | -120.00 mA                     | -120.00 mA                      | -100.00 mA                      | Current - mA                                   | 1       |            | 1  |
| RGR91                | Low Voltage                                     | Test: 10                      | Voltage                              | 0.001 V                        | 0.001 V                         | 0.002 V                         | Voltage - V                                    | 1       |            | 1  |
| RGR91                | Energy (multi                                   | Test 11                       | Energy cons                          | -0.000 k%h                     | -0.000 k/wh                     | 0.000 kWh                       | Energy cons                                    | ₩.      |            |    |
| RGR91                | Energy (multi                                   | Test: 11                      | Power                                | -0 W                           | -0 W                            | 0 W 0                           | Power - W                                      | R       |            |    |
| PRGR91               | Carbon Dioxi                                    | Test 12                       | CO2 level                            | 664 ppm                        | 611 ppm                         | 660 ppm                         | CO2 level - p                                  | R       |            |    |
| RGR91                | Carbon Dioxi                                    | Test 12                       | Hunidity                             | 91.3 %RH                       | 89.6 14RH                       | 92.0 %RH                        | Humidity - %                                   | 4       |            |    |
| PRGR91               | Carbon Dioxi                                    | Test: 12                      | Temperature                          | 45.2 °C                        | 44.6 °C                         | 45.3 °C                         | Temperature                                    | ₽       |            | -  |
| RGR91                | Pulse                                           | Test. 13                      | Pulses                               | 0.000 Pulses                   | 0.000 Pulses                    | 0.000 Pulses                    | Pulses - Puls                                  | 2       |            | ł  |
| GR91<br>GR91<br>GR91 | Carbon Dioxi.<br>Carbon Dioxi.<br>Carbon Dioxi. | Test 12<br>Test 12<br>Test 12 | CO2 level<br>Humidity<br>Temperature | 664 ppm<br>91.3 %RH<br>45.2 °C | 611 ppm<br>89.6 14RH<br>44.6 °C | 660 ррт<br>92.0 % RH<br>45.3 °C | CO2 level - p.<br>Humidity - %.<br>Temperature | র র     | ~~~~       |    |

Sensor tab with tabular display of measurement values.